# طراحی، ساخت و ارزیابی یک کودپاش مایع نرخ متغیر با استفاده از روش مدیریت موضعی در کشاورزی دقیق (٤٢٥)

بهزاد بهزاد*ی* مکوندی و ارژنگ جوادی`

## چکیده

مسائل اقتصادی و زیست محیطی در کنار مسائل فنی، تولیدکنندگان محصولات کشاورزی را وادار کرده است روشهای جدیـد را در مدیریت تولید محصولات کشاورزی بکار گیرند. در روشهای متداول تولید محصولات کود شـیمیایی بـه طـور یکنواخـت در سطح مزرعه توزیع میگردد. این در حالی است که حاصلخیزی خاک در سطح مزرعه یکنواخت نیست و در بعضی نقاط موادغـذایی خاک ممکن است بیش از نیاز گیاه باشد و در جاهای دیگر شاید کمبود عناصر موردنیاز گیاه در حدی باشد که حتی بعد از کوددهی نیز این کمبود اصلاح نشود. در این تحقیق ابتدا داده های مکانی مربوط به میزان نیتروژن خاک به صورت نقـشه درآورده شـد. در نقشه مورد نظر تنها مکان هایی که از لحاظ میزان ازت مورد نیاز گیاه فقیر بوده مورد پاشش قرار خواهند گرفت و در مکـان هـای دارای میزان مناسب ازت نازل های کودپاش غیر فعال بوده و هیچگونه پاششی ندارند. نرخ پاشـش در مکـان هـایی کـه از لحـاظ میزان ازت فقیرند متغیر خواهد بود. براین اساس وبا بکار گیری انکودر شافت، مدار الکترونیکی و یک شیر نـرخ متغیـر، کودپاشـی صورت گرفت. مزرعه مورد نظر به ۱۲ كرت به اندازه ۲×۲ متر مربع تقسيم بندى شد كه ۶ كرت براى اعمال ويژه مكانى و ۶ كرت برای اعمال یکنواخت کود در نظر گرفته شد.هر کدام از کرت های مورد نظر نیز به صورت مربع های ۲×۲ متر مربع شـبکه بنـدی شد. دستگاه مورد نظر به دو صورت آزمایشگاهی (روی زمین آسفالت) و مزرعه ای ارزیابی شد. اندازه کرت ها در تست آزمایشگاهی و مزرعه ای یکسان است.داده های بدست آمده کاهش ۵۸/۳۶ درصدی را در مصرف کود نسبت به روش متداول (توزیع یکنواخت) نشان می دهد. همچنین میزان خطای پاشش در تست آزمایشگاهی ۱/۳۲ درصد و در تست مزرعه ای ۱/۵۸ درصد بود. داده هـای بدست آمده خطی بودن رابطه میان درصد باز بودن دریچه خروجی شیر نرخ متغیر با دبی خروجی از آن را به احتمال ۰/۸۷ نـشان می دهد. از آنجایی که در کشور ما کودپاشی بدون در نظر گرفتن تغییرات در مزرعه صورت می گیرد. ایـن روش راهکـاری جدیـد است که میتوان تحول بنیادینی در کاهش مصرف کود ایجاد نماید.

**کلیدواژه:** سیستم اطلاعات جغرافیای، فناوری نرخمتغیر، سیستم مکانLیابی جهانی، توزیع یکنواخت کود، توزیع دقیق کود

۱ـ به ترتیب، کارشناس ارشد موسسه أموزش عالی علمی- کاربردی و دانشیار موسسه تحقیقات فنی و مهندسی وزارت جهاد کشاورزی

#### مقدمه:

فلسفه کشاورزی دقیق این است که نهادههای کشاورزی نظیر سم و کود و غیره متناسب با نیاز هر بخش از کشتزار بـه کـار بـرده شود. در این نوع کشاورزی امکان محاسبه و برآورد اختلافات بین کوچک¤رین سطوح ممکـن عملـی شـده و سـپس ورودی.هـای مختلف به تناسب اختلافات اعمال میشود. فن آوری نرخ متغیر(VRT) یک راهکار مدیریتی برای پرداختن به تغییر پذیری مکانی درون کشتزار میباشد. به بیان دیگر VRT عبارت از تخصیص بهینه نهاده های تولید است . در روش متداول استفاده از کودها ، مزرعه و محصول آن یکنواخت در نظر گرفته می شود و برای استفاده از کودها برای حاصلخیزی خاک بـا توجـه بـه متوسـط نیـاز مزرعه و با یک درصد اضافی ٍ به عنوان ضریب اطمینان، آهنگ کودیاشی (مقدار کود در هکتار) تعیین می گردد و بطـور یکنواخـت در مزرعه توزیع می شود.( ۳ )

یخش غیر اصولی کودهای شیمیایی در سطح مزرعه اثرات مخرب دارد و نگرانی های اجتمـاعی و زیـست محیطـی و اقتـصادی را افزایش میدهد. بسیاری از کودهای شیمیایی بدون آنکه جذب گیاه شوند و رد آبهـای سـطحی و زیرزمینـی مـیگردنـد و سـبب مسموميت و آلودگي محيط زيست مي شوند (۶).

نیترات هایی که از درون خاک شسته می شوند عمدتا به آب های زیرزمینی منتهی مـی گـردد. همـان منـابعی کـه آب آشـامیدنی متجاوز از ۸۰٪ شهروندان را تامین می کند. سطوح بالای نیتروژن در دریاچه ها ، حیات بسیاری از آبزیان را به خطـر مـی انـدازد. محدود کردن کوددهی به نقاطی از مزرعه که دارای کمبود مواد آلی هستند می¤واند به طور قابل ملاحظهای باعث صرفهجـویی در میزان مصرف کود شود. برای یک ذرت کار نمونه، کود شیمیایی یک چهارم هزینه نقدی را تشکیل مـیدهـد. عابـدی و همکـاران (۱۳۸۰) آلودگی آب های زیر زمینی مناطقی از اطراف شاهین شهر را مورد مطالعه قرار دند. نتایج آنها نشانداد کـه میـزان نیتـرات آبهای زیرزمینی در ۹۰ درصد چاههای نمونه برداری شده بیش از مقدار استاندارد ( ۱۰ میلی گرم در لیتـر ) مـی باشـد. ایـن روش رهیافتی در جهت بهینه کردن مقدار مصرف کودشیمیایی و نتیجه آن کاهش هزینه کشاورز و اضافه بر آن موجب افزایش محصول در واحد سطح، حفظ ساختمان خاک و افزایش حاصلخیزی آن میباشد(۱). Welsh و همکاران(۲۰۰۲) از روش اعمـال نیتـروژن به میزان متغیر در مزرعه جو زمستانه وگندم استفاده کردند که میزان عملکرد بترتیب ۱۳۶٬۰ و ۴۶/ ۰تن در هکتار نسبت به اعمال یکنواخت کود بیشتر شد(۱۲). قزوینی وهمکاران(۱۳۸۶) تغییرات مکانی فاکتورهای حاصلخیزی خاک (K.P.N) وعملکرد دانـه گندم رابا استفاده از واریوگرام ،  ${\rm GPS}$  و  ${\rm GIS}$  بررسی ونقشه های دیجیتالی را در بلوکهای ۵\*۵ جهت استفاده در ماشینهای نـرخ متغیر تهیه کردند. این نقشه ها نشان میدهد که در روش سراسر پاشی اوره ،برای تولید ماکریمم عملکـرد تنهـا ۱۳ ⁄ سـطح مزرعـه مقدارکود مناسب دریافت میکند وبقیه مزرعه ازت کمتر یا بیشتر از نیـاز دریافـت میکنـد. درحـالی کـه در روش VRT حـداقل۵۲ کیلوگرم در هکتار در مصرف اوره صرفه جویی کردند. همچنین در روش سراسر پاشی فسفر و پتاس بترتیب فقـط ۲۵٪ و ۱۱٪ از سطح مزرعه کود کافی دریافت می کند و بقیه سطح مزرعه کمتر یا بیشتر از نیاز کـود دریافـت مـی کنــد(۲). Paz و همکــاران (۱۹۹۹) نشان دادند که سطح نیتروژن می تواند کاهش داده شود در حالی که تولید محصول بیشتری نـسبت بـه اعمـال یکنواخـت داشته باشیم .آن ها در ایالت آیوا ً از این روش در مزرعه ذرت استفاده کردند که میانگین نرخ اعمال کود نسبت به روش اعمال کود یکنواخت ۱۱kg/ha کاهش داشت و عملکرد محصول ۱۹۵/kx kg/haافزایش داشت و ۱۵/۶۶ دلار در هر هکتار نیـز افــزایش سـود نسبت به روش اعمال کود یکنواخت به دنبال داشته است. در این تحقیق با استفاده از مدل رشد ذرت تغییر عملکرد ذرت را توصیف کرده و اعمال نیتروژن متغیر برای یک مزرعه در آیوا را ارزیـابی کردنـد. پـس از جمـع آوری اطلاعـات ۲۱۰ نــرخ نیتـروژن(۲۸۰– ۵۰Kg/ha) انجام گرفت(۹). Ulson و همکاران (۲۰۰۲) یک سیستم هوشمند اعمـال کـود بـا دو شـبکه عـصبی سـاختند کـه خروجی شبکه عصبی اول نرخ اعمال را متناسب بامختصات GPS و خروجی شبکه عصبی دوم نرخ جریـان را تخمـین زنــد. نـرخ جریان کود از طریق یک سوپاپ کره ای با عملگر الکتریکی کنترل می شد . سوپاپ کره ای با موتور الکتریکـی بـرای بـاز شـدن کامل (از ۱۰ درجه تا ۹۰ درجه ) به زمان ۰/۴ تا ۱ ثانیه نیازمند است که این مورد در کـاهش بـار سیـستم هیـدرولیکی مـؤثر بـود همچنین بعد مهم این پژهش پاسخ سریع سیستم می باشد(١١).

هدف پروژه طراحی و ساخت کودپاش نرخ متغیر با استفاده از GPS،GIS وفن آوری نرخ متغیر( VRT ) است به گونه ای که با استفاده از این ماشین می توان عملکرد نقاطی را که به مقدار کود مناسب وابسته هستند را به حداکثر رساند.

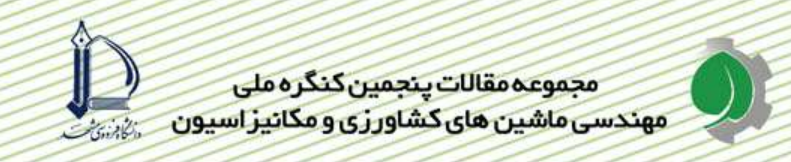

# واد و روش ها:

مزرعه مورد برسی ٠/٧ هکتار بود که در کرج کیلو تر ۵ جاده ماهدشت مرکز آموزش عالی امام خمینی وزارت جهاد کشاورزی قـ ار دارد (شكل ۱).

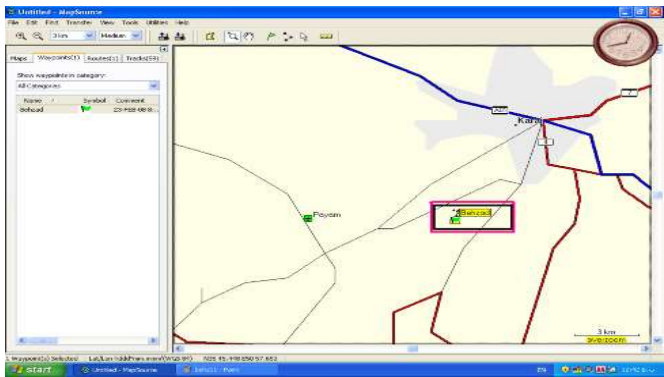

# شکل ۱: مکان جغرافیایی اجرای طرح

اولین قدم جهت اجرای کودهی با اهنگ متغیر ، تهیه نقشه نشانگر تغییرات نیتروژن خاک می باشد به همین منظـور خـاک را بـه شبکه های ۲×۲ بهت نمونه گیری تقسیم می کنیم. در مورد تهیه نقشه حاصلخیزی خاک روش متداول نمونه برداری شبکه ای از خاک سطح مزرعه می باشد ولی به علت هزینه دار بودن این روش از داده های فرضی میزان نیتروژن استفاده می گـردد. بـرای نیل به این هدف موقعیت مکانی ۴ گوشه مزرعه توسط GPS گرفته شد. GPS مورد استفاده در این تحقیق از نـوع GPS map 60CSX بود. از طرفی با توجه به اینکه در GPS خطای موقیت وجود دارد، موقیت ۴ گوشه ابتدا توسط دوربین نیوو ، اندازه گیری، مشخص و تثبیت گردید(شکل ۲) و سپس با استفاده از GPS ، موقعیت جغرافیایی این ۴ نقطه تعیین گردید.(شـکل  $\cdot$  (۳)

برخی از ویژگی های دستگاه GPS map 60CSX عبارتند از:

- ۰۱ قابلیت ذخیره ۱۰۰۰ نقطه<sup>۱</sup> با اسم
- ٢. قابلیت ثبت ١٠ مسیر كه هر یک حاوی ٢٥٠ نقطه می باشند.
- ۳. قابلیت تعیین مسیر با ذخیره۲۵۰ مسیر <sup>۲</sup> که هر یک حاوی ۵۰ نقطه می باشد.
- ۴. ذخیره ۲۴ مگا بایت اطلاعات مربوط به جزئیات نقشه ها که امکان انتقال از طریق نقشه مرجع بروی CD Rom را فراهم می سازد.

انتخاب دکمه (mark) در روی دستگاه یک نقطه ثبت می گردد. میزان ماهواره های مورد نیاز جهت ثبت ۳ عـدد مـی باشـد. حداقل ماهواره قابل دسترس باید ۶ عدد ۱شد. پس از آن می توان جمع آوری داده را آغاز کرد. هنگام داده بـرداری روی زمـین ١٢ عدد ماهواره در دسترس بودند كه اين مورد وضوح و دقت داده برداري را بالاتر د. برد.

 $1$  -way point  $2$  Routes -

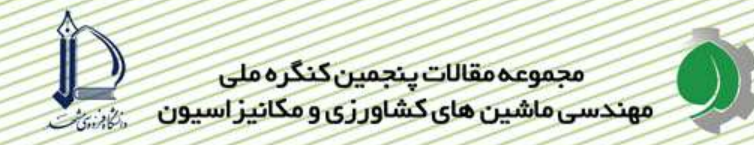

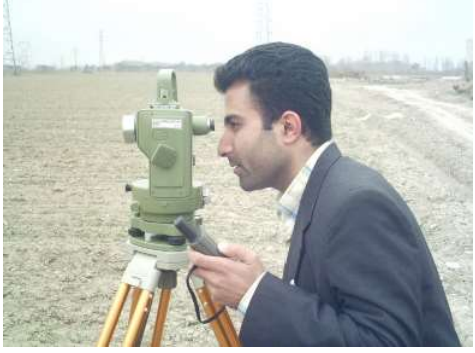

شكل ٢: موقعيت يابي گوشه هاي مزرعه توسط دوربين نيوو

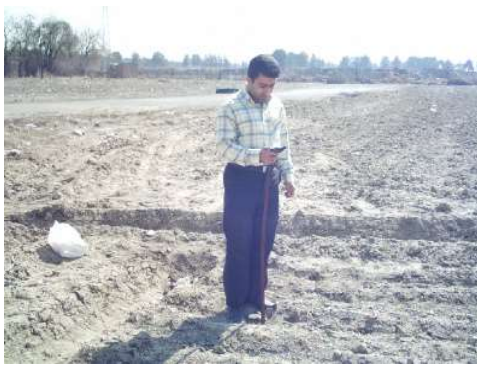

شكل ٣: موقعيت يابي نقاط مزرعه با استفاده از GPS

پس از جمع آوری داده GPS را از طریق یک کابل رابط به پورت Com1 کامپیوتر وصل کرده و داده ها از طریــق نــرم افـزار map source به کامپیوتر ارسال می گردد . برای پردازش نقشه داده هارا به نرم افزار Arc view GIS می بریم با استفاده از این نرم افزار می توان کمیت های مربوط به نمونه برداری را در یک جا جمع آوری و از آنها در کاربرد های مختلف بهره برداری نمود. در این نرم افزار داده های فرضی میزان نیتروژن خاک در شبکه های ۲×۲ و به توجه به موقعیت جغرافیـایی آنهـا در مزرعـه قرار داده شد.

داده های مربوط به میزان نیتروژن خاک و داده های مکانی مربوط به آنها نقشه ازت خاک را فراهم کرد.با توجه بـه اینکـه میـزان نیتروژن مورد نیاز جهت رشد خوب گیاه در منطقه مورد نظر ۵۰۰–۳۵۰ کیلوگرم در هکتار می باشد. میزان نیتـروژن اعمـالی را بـا توجه به مقدار فعلی نیتروژن خاک و گیاه مقدار مورد نظر برای رشد خوب در نرم افزار Arc view GIS تنظیم کردیم. نقـشه مورد نظر جهت مدیریت اعمال کود پردازش شد. داده های موقیت جغرافیایی به صورت متریک در آورده شد و زمـین در نقـشه بـه شبکه های ۲×۲ تقسیم گردید به گونه ای که اعمال کود را به صورت متر به متر مدیریت کنیم. نقـشه خـاک تهیـه شـده را پـس ازپردازش لازم به صورت دیجیتال در اَورده و از طریق پورت خروجی کامپیوتر به میکروکنترلر داده می شود ، حال متناسب با نقشه ،اعمال کود صورت می گیرد.

## طراحی و ساخت مدار الکترونیکی و نصب أن بروی کود پاش مایع:

برای کوپل کردن نقشه امکان ماشین در مزرعه به منظور توزیع کود در نقطه مورد نظر از یک انکودر شافت استفاده شد.( امتیـاز استفاده از این دستگاه دیجیتالی بودن خروجی آن است که نیازی به مبدل آنالوگ بـه دیجیتـال نمـی باشـد.) .خـصوصیت ایـن دستگاه نصب سريع ، قابليت كاليبره آسان و خروجي استاندارد است. انكودر شافت مورد استفاده قابليت نصب روي تراكتورهـا بـا قطر چرخ های متفاوت را دارا می باشد . مدل انکودر مورد استفاده AutonicsE50SB بود. که قطر شافت آن mm ۶ بودو با برق ۲۴ ولت DC و ۲۰ mA کار می کرد. به ازای هر دور شافت انکودر ۶۰۰ پالس از آن خارج می شـد. انکـودر شـافت را توسط یک نبشی ۴\*۴ ویک رابط مربعی شکل به ابعاد ۱۰\*۱۰ سانتیمتر بر روی قسمت داخلی شافت چرخ جلوی سمت راست تراکتور جاندیر ۳۱۴۰ به قطر ۱۲/۴ میلیمتر قرار می دهیم. برای اتصال شافت انکودر بر روی قسمت داخلی شافت از یک قطعـه استوانه ای لاستیکی به قطر ۵۰ سانتیمتر استفاده می کنیم. علت نصب انکودر بر روی قسمت داخلی شافت این است که انکودر همراه با چرخش جانبی تایر بچرخد تا در چرخش به طرفین تراکتور در انتهای زمین آسیبی به آن وارد نگـردد. همچنـین بـرای اینکه بکسوات چرخ تاثیری روی داده ها نگذارد انکودر را روی چرخ جلو نصب می کنیم(شکل ۴).

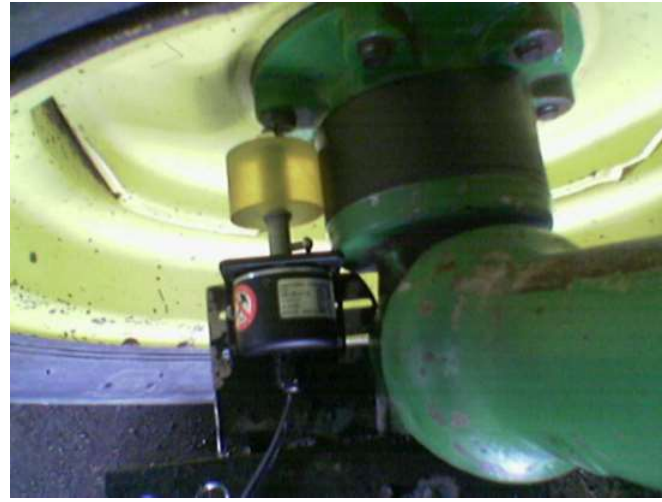

شکل ۴: قرار گیری انکودر بر روی شافت جلو

مقدار پالس صادره از انکودر به ازای ۲ متر جابجایی چرخ جلوی تراکتور برای ما با اهمیت دارد که این مقدار با کالیبره کردن انکودر در مزرعه به دست آمد. یک مسیر ۲۰ متری برروی زمین مشخص و میزان پالس صادره از آ ن را یادداشت کردیم . ایـن آزمایش ۱۲ مرتبه و با سرعت km/hr ۵ انجام داده شد. میانگین داده ها ۱۱۱۵ با انحراف معیار ۶ بدست آمد. ایـن عملیـات ۲ روز قبل از تست مزرعه ای دستگاه صورت گرفت. مقدار پالس صادره در حقیقت مکان ماشین در مزرعه را متر به متـر گـزارش کرده که باید به ورودی مدار الکترونیکی طراحی شده فرستاده شود تا با نقشه اعمال کود ذخیره شـده در میکـرو کنترلـر کوپـل گردد. مدار الکترونیکی با استفاده از میکرو کنترلر AVR طراحی و با زبان برنامه نویسی C نوشته شد. در مدار طراحی شده از یک شمارش گر جهت شمارش پالس های ایجاد شده توسط شافت انکودر استفاده می شود. پس از شمارش پالس ها داده هـای مربوط به مکان ماشین در مزرعه و میزان ازت مورد نیاز با همدیگر کوپـل شـده و خروجـی آن شـیر مغناطیـسی نـرخ متغیـر را تحریک می کند. داده های فرضی مورد نیاز به صورت ماتریس ۶\*۱۰۰ توسط یکی از توابع نرم افزار مطلب استخراج شـد. بـر روی مدار الکترونیکی یک  ${\rm LCD}$  نصب شد که میزان ولتاژ خروجی ، میزان باز شدن دریچه شیر، شماره کرت و موقعیت مکانی در کرت را نشان می داد.

# شير تنظيم نرخ مورد نياز جهت اعمال:

شیر نرخ متغیرمورد استفاده یک سوپاپ کنترل با عملگر مغناطیسی مدل SCS-magnetic ساخت سـوئیس بـود کـه میـزان دریچه خروجی آن متناسب با میزان ولتاژ مستقیم داده شده به آن از صفر تا ۱۰۰درصد قابل تغییر است.

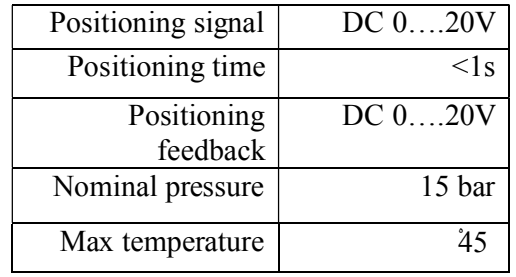

البته این شیر هم به صورت دستی و هم الکتریکی تحریک می شود. برخی ویژگیهای منحصربفرد شیر در جدول ۱ آمده است:

جدول ۱: ویژگیهای شیر مغناطیسی مورد تفاده

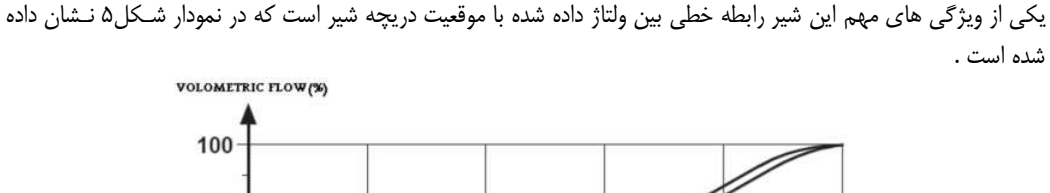

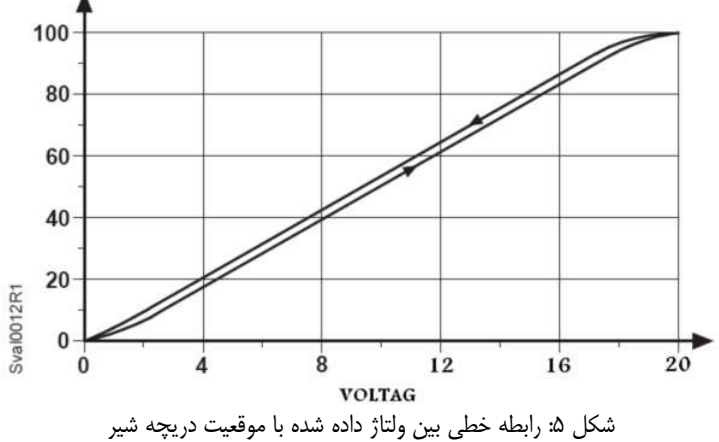

ورودي اين شير از خروجي مدار الكترونيكي گرفته مي شود . همانگونه كه از نمودار شكل۴ پيداست هر چه ولتـاژ داده شـده بـه شیر بالاتر باشد میزان باز بودن دریچه بیشتر است این شیر همچنین قابلیت بازخورد یعنی بازگشت به موقعیت قبلـی را نیـز در کمتر از ۱ ثانیه دارد .

شیر مورد نظر دو ورودی و یک خروجی ۱/۲ اینچ دارد که دو ورودی از دو شیر متفاوت روی کودپاش تغذیه می شود. خروجی را به دو قسمت بوم هدایت می کنیم تا میزان افت فشار در هر دو طرف یکسان باشد. شیر را در مدار بعـد از پمـپ و قبـل از لولـه پاشش کود مایع قرار میدهیم. همچنین ارتفاع نازل ها ۰/۵ متر و فاصله شان از هم نیز ۰/۵ متر است (شکل ۶).

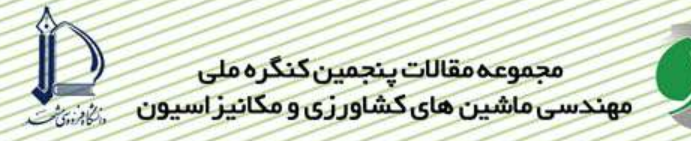

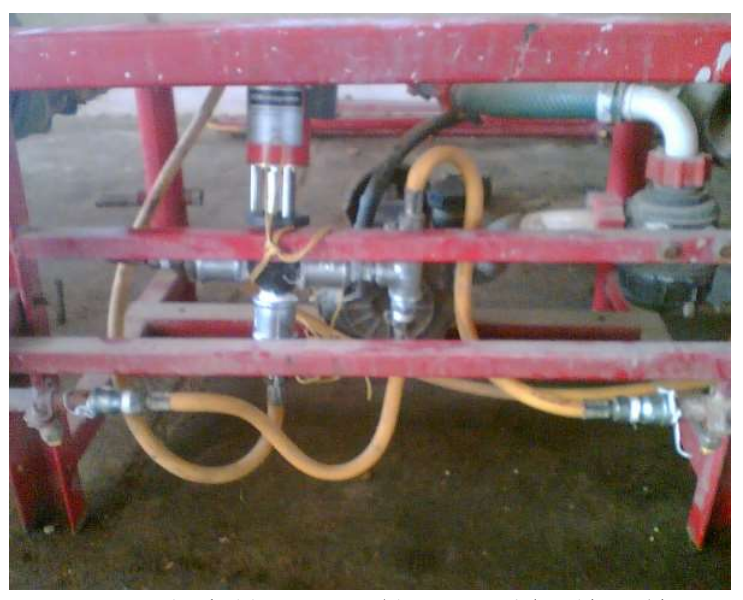

شکل ۶۰ مکان قرار گیری شیر مغناطیسی بر روی سامانه کودپاش نرخ متغیر

این شیر متناسب با مکان مورد نظر روی زمین میزان نرخ پاشش مناسب را اعمال می کند. شکل کلی سیستم به کار برده شـده به صورت شكل ٧ است:

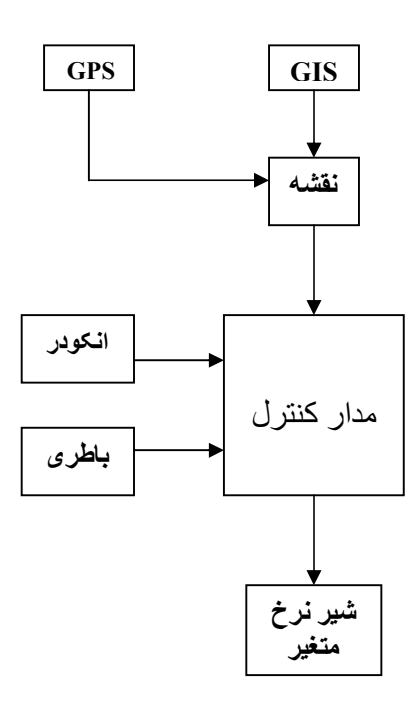

شکل ۷: مدار کلی دستگاه

قبل از ورود دستگاه به مزرعه بایستی دقت دستگاه ، میزان تاخیر و سرعت دستگاه واسنجی شوند. بر همین اساس ارزیابی دستگاه هم بصورت آزمایشگاهی با شبکه های مجازی بر روی آسفالت و هم در مزرعه با شبکه های واقعی صورت گرفت. در این تحقیق پارامترهای میزان کود مصرفی در هر دو شیوه اعمال کود به صورت ویژه مکانی و یکنواخت مورد بررسی قـرار گرفتنـد. همچنـین میزان دقت و خطای اعمال دستگاه در هر کرت اعمال ویژه مکانی در هر دو تست آزمایشگاهی و مزرعـه ای مـورد بررسـی قـرار گرفت. پس از انجام آزمایشات و ثبت اطلاعات ،داده ها مورد تجزیه و تحلیل قرار گرفتند.

#### نتايج وبحث:

میزان کود مصرفی : مقایسه میانگین میزان کود مایع مصرفی در کرتهای با اعمال ویژه مکانی و کرت هـای اعمـال یکنواخـت در نمودار شكل ۸ آمده ست.

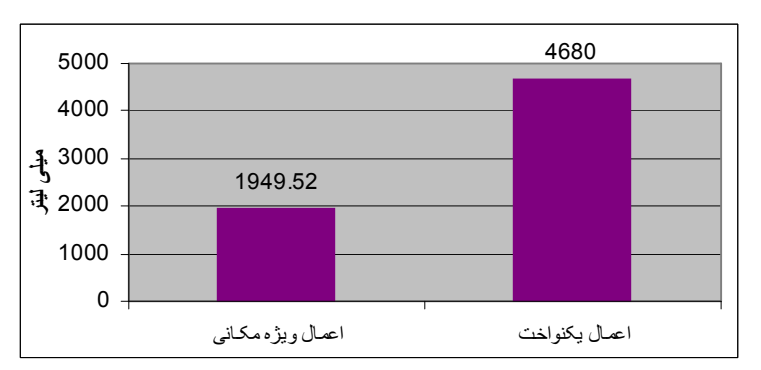

شکل ۸: نمودار مقایسه میانگین میزان کود مایع مصرفی در کرتهای با اعمال ویژه مکانی و کرت های اعمال یکنواخت

همانگونه که در نمودار معلوم است. میزان کود مصرفی در کاربرد ویژه مکانی به طور میـانگین ۱۹۴۹/۵۲ میلـی لیتـر و در کـاربرد یکنواخت ۴۶۸۰ میلی لیتر ( به ازای هر ۴ نازل و ۵۰ متر حرکت) می باشد . این موضوع بدین معناست که در شیوه کـاربرد ویـژه مکانی کود مایع ۵۸/۳۴ در صد صرفه جویی در مصرف کود شده است.

نمودار شکل ۹ مقایسه میان اعمال کود به هر دو شیوه را در هر ۶ کرت نشان می دهد.

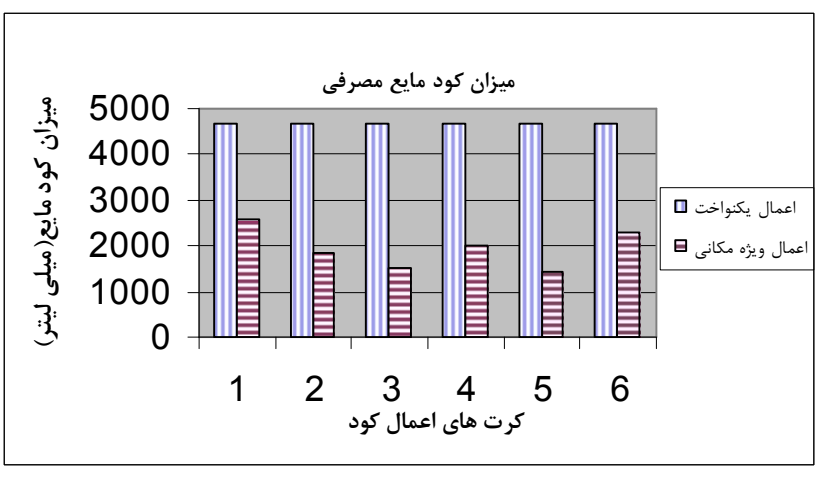

شکل ۹: نمودار مقایسه میان اعمال کود به دو شیوه اعمال خاص مکانی و اعمال یکنواخت در هر کرت

زیاد شدن یا کم شدن میزان کود مصرفی در شیوه اعمال ویژه مکانی وابسته به میزان نیاز کودی زمـین از داده هـای فرضـی داده شده است. در حالی که میزان کود مصرفی در شیوه اعمال ویژه مکانی همواره ثابت است و ربطی به تغییرات ازت خاک ندارد.

# بررسي دقت سامانه اعمال ويژه مكاني:

منظور از دقت دستگاه پاشش کود مایع در محل شبکه های مشخص شده می باشد. برای اندازه گیری دقت سامانه میزان تاخیر یـا تعجیل دستگاه در پاشش بروی محل های مورد نظر علامت گذاری گردید. دقت دستگاه خیلی خیلی وایسته بـه عملکـرد صـحیح انکودر شافت می باشد زیرا شیر نرخ متغیر در کمتر از ۱ ثانیه به دستورصادره از مدار واکنش نشان داده و نرخ مـورد نیـاز را اعمـال می کند. خطا در داده های ارسالی از انکودر شافت به دو دلیل می باشد:

١) سرش شافت انكودر بر روى قسمت داخلى شافتكه باعث مى شود دستگاه بعد از منطقه مورد نظر پاشش كند (تاخير).

٢) لرزش های تراکتور که به خاطر ایجاد پالس اضافی در مدار انکودر باعث می شود دسـتگاه قبـل از منطقـه مـورد نظـر پاشـش كند.(تعجيل)

میانگین خطا در قسمت آزمایشگاهی ۱/۳۲ درصد بود به این معنا که ۶۶ سانتی متر از ۵۰ متر مورد اعمال ،نرخی غیر از نرخ مـورد نظر را دریافت کردند. خطا در تست آزمایشگاهی فقط ناشی از سرش انکودر شافت است ولی در تست مزرعه ای به علـت نـاهموار بودن زمین و حساسیت اندک انکودر شافت به لرزش ها باعث بوجود آمدن پالس اضافی می شود که البته تا حـدودی تـاثیر اشـتباه سرش شافت انکودر را پوشش می دهد. میانگین خطا در تست مزرعه ای ۱/۵۸ در صد بود به این معنا که ۷۹ سـانتی متـر از کـل كرت نرخي غير از نرخ مورد نظر دريافت مي كنند.

# رابطه میان میزان باز شدن شیر نرخ متغیر ودبی خروجی از آن :

همانگونه که اشاره شد میزان باز شده دریچه شیر نرخ متغیر بر روی LCD تعبیه شده در مدار نشان داده مـی شـود. میـزان دبـی خروجی از هر نازل نیز توسط یک بشر یک لیتری در ۳۰ ثانیه جمع آوری شد. داده های این دو پارامتر را برای بررسی میزان خطی بودن آنها بررسی می کنیم . رابطه میان این دو پارامتر در شکل ۱۰ نشان داده شده ست.

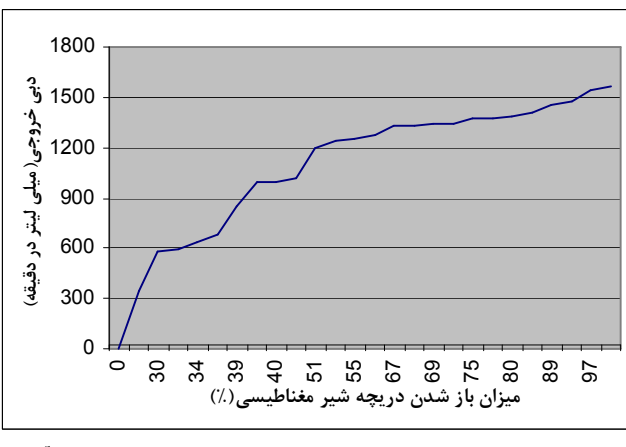

شکل ۱۰: نمودار بین میزان باز شدن شیر نرخ متغیر ودبی خروجی از آن

نمودار نشان می دهد که با احتمال ۸۷ درصد رابطه میان این دوپارامتر خطی است. يبشنهادات:

- ۱. ساخت دستگاهی که در حال حرکت میزان ازت خاک را اندازه گیری کرده و خروجی آن بـه مـدار الکترونیکـی متـصل شود تا همزمان با اندازه گیری ازت خاک، اعمال متناسب با نیاز اعمال گردد.
- ۲. بکار گرفتن شیر های نرخ متغیر قبل از هر کدام از نازل ها به طور جداگانه امکان مـدیریت مزرعــه را بـصورت شـبکه های ۰/۵ \*۰/۵ خواهد اد.

### فهرست منابع:

۱– عابدی، ج و همکاران. ۱۳۸۰. آلودگی آبهای زیر زمینی اطراف شاهین شهر . سومین کنفرانس هیدرولیک ایران. ۲– قزوینی، ح. م. الماسی و م. فحی.۱۳۸۵. تاثیر استفاده از نقشه های دیجیتال در کـشاورزی دقیـق بـر مـصرف بهینــه کـود در .<br>منطقه برخوار اصفهان. چهارمین کنفرانس ملی ماشینهای کشاورزی. تبریز.۱۳۸۵. ۳- لغوی، م. ۱۳۸۲. راهنمای کشاورزی دقیق برای متخصصین کـشاورزی، سـازمان تحقیقـات و آمـوزش کـشاورزی. تهران، ۲۹۵ صفحه.

- Anglund, E.A., and P.D.Ayers. 2003. Field evaluation of response times for a  $\epsilon$ variable rate (Pressure – based and injection) liquid chemical applicator, App. Eng. In Agric. 19,273,282.

- Ess, D. R. and S. D. Parsons. 2001. Implementing site-specific management: Sprayer  $\Delta$ technology-controlling application rate and droplet size distribution on the go. Purdue University. SSMG-5-W.

- Fleming, K.L and K.G. westfall. 2000. Evaluating farmer defined management zone  $\epsilon$ maps for variable rate fertilizer application. Precision Agriculture, 2, 201.215.

- Munack, A., E. Bunnig and H. Speckmann(1999). Ahigh performance control system v for spreading of liquid manure. Proceeding of the 14<sup>th</sup> IFAC, Pequin, China, pp.389-394

- Mulla, D.J. 1991. Using geostatistics and GIS to manage spatial pattern in soil  $\land$ fertility. In: Automated Agriculture for the 21 century. St. Joseph, Mich: ASAE.

- Paz, J.O., Batchelor, W.D., Colvin, T.S., Logsdon, S.D., Kaspar, T.C., Karlen, D.L., ۹ 1999. Model- based technique to determine variable rate nitrogen for corn. Transactions ASAE.61,69-75.  $\sigma$ f

- yang, C., G.L. Anderson, J.H. Everitt, and J.M. Bradford 1998. Nitrogen and \. Phosphorus management using a variable rate liquid Fertilizer applicator. ASAE. Paper No. 98-1050 St. Joseph, Michigan, ASAE

-Ulson, J.A.C., I.N. Silva, S. H Benez, R.L.V. Boas (2002). Modeling and 11 identification of fertility maps using artificial neural networks. 2002 IEEE Internacional Conference on System, Man and Cybernetics. Nashvill, USA.

- Welsh, J.P.; G.A. wood; R.J. Godwin, J.C. Taylor, R. Earl; S/Black and S.M. 17 Knight. 2002. Developing strategies for spatially variable nitrogen application in Wirter barley and Wheat. Biosystem Engineering. 84(4), 481-494.